## Computing with Elliptic Curves MSRI, Berkeley June 21 - July 2, 2010

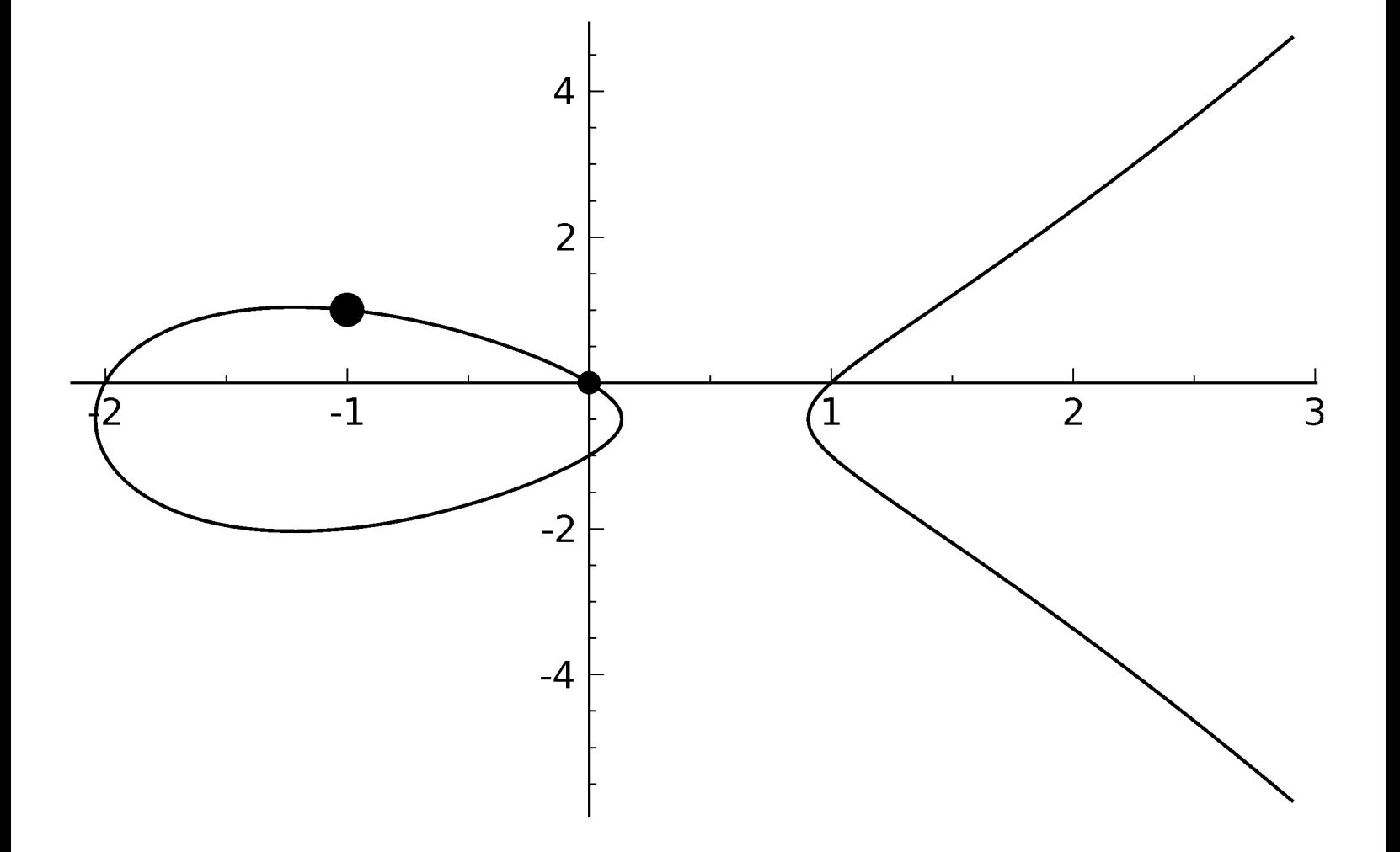

```
 sage: E=EllipticCurve('389a')
sage: G=plot(E, dpi=500, plot_points=500)
```

```
 sage: G+=sum([plot(p,pointsize=100*p.height()) for p in E.gens()])
```

```
 sage: show(G)
```
## SAGE Days 22